#### **LINUX PLUMBERS CONFERENCE 2023**

#### **Improve memory usage for sysfs/procfs**

**vm**ware<sup>®</sup>

Ajay Kaher (akaher@vmware.com) Vamsi Krishna Brahmajosyula (vbrahmajosyula@vmware.com)

#### Agenda

- Architecture of sysfs/procfs
- Access walkthrough
- Problem Statement
- Proposed solution

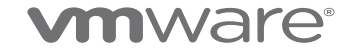

# **Sysfs - Architecture**

- Sysfs is a pseudo file system based on kernfs
- Allows kernel objects to be exported as files for user space for tuning.

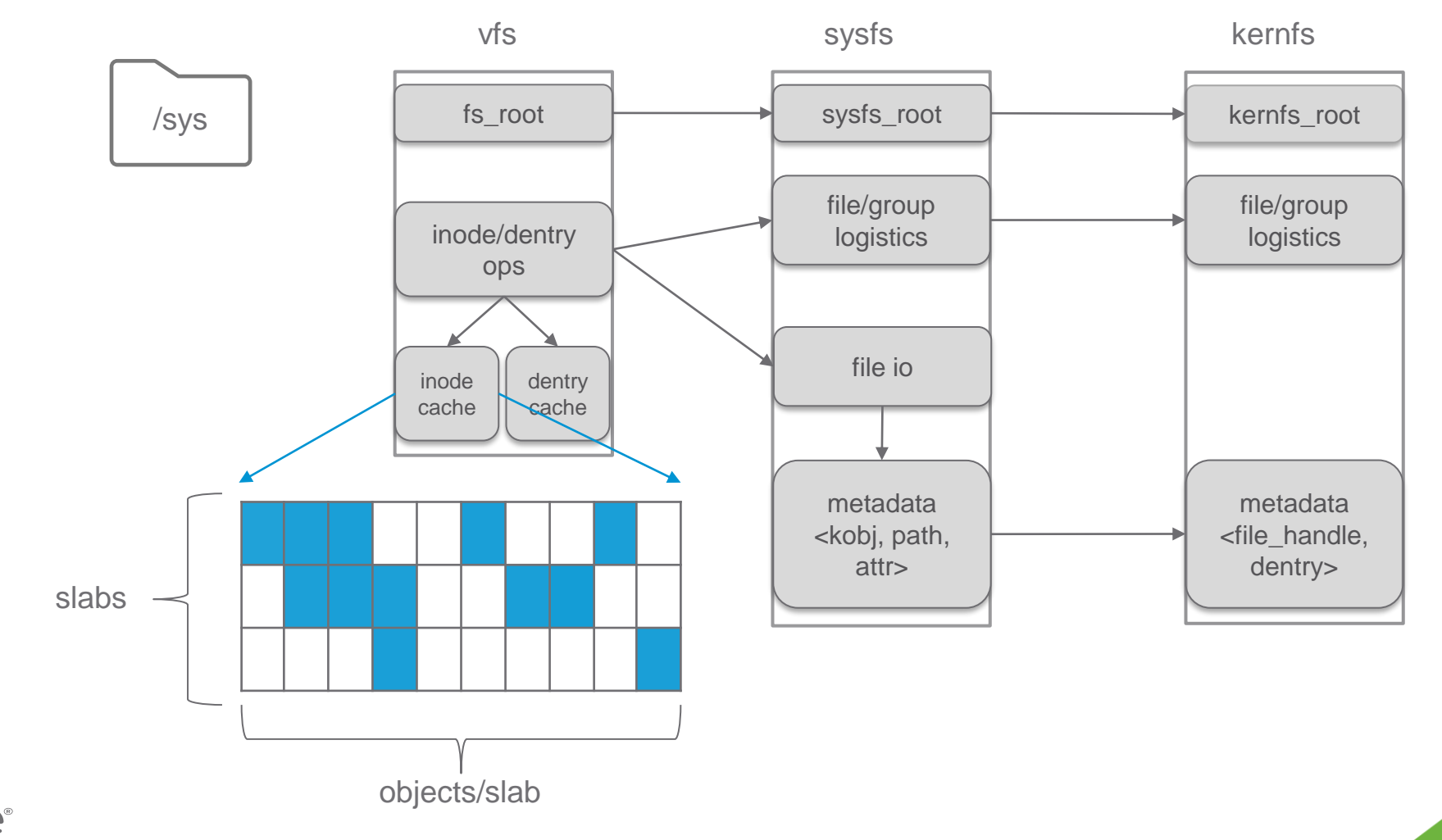

**vm**ware<sup>®</sup>

#### **Procfs - Architecture**

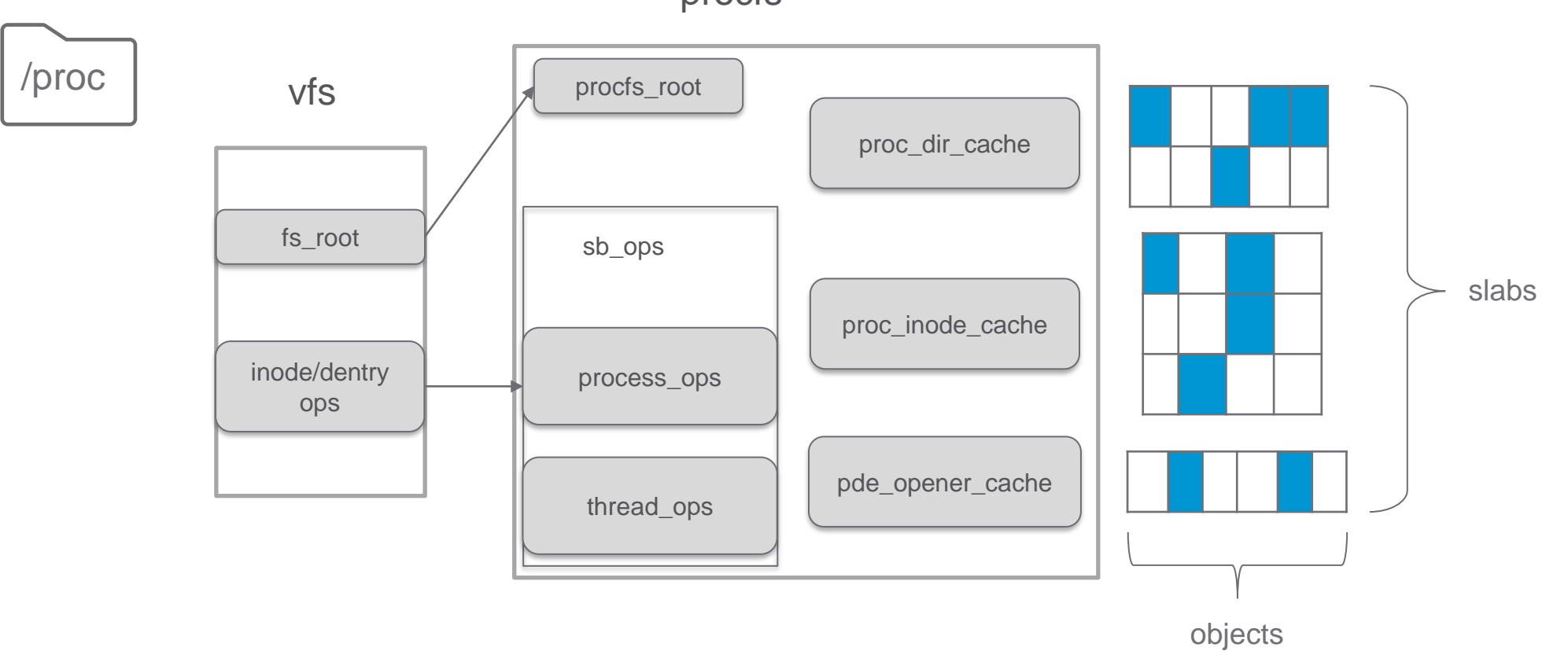

procfs

#### vmware®

4

## **Access walkthrough of sysfs**

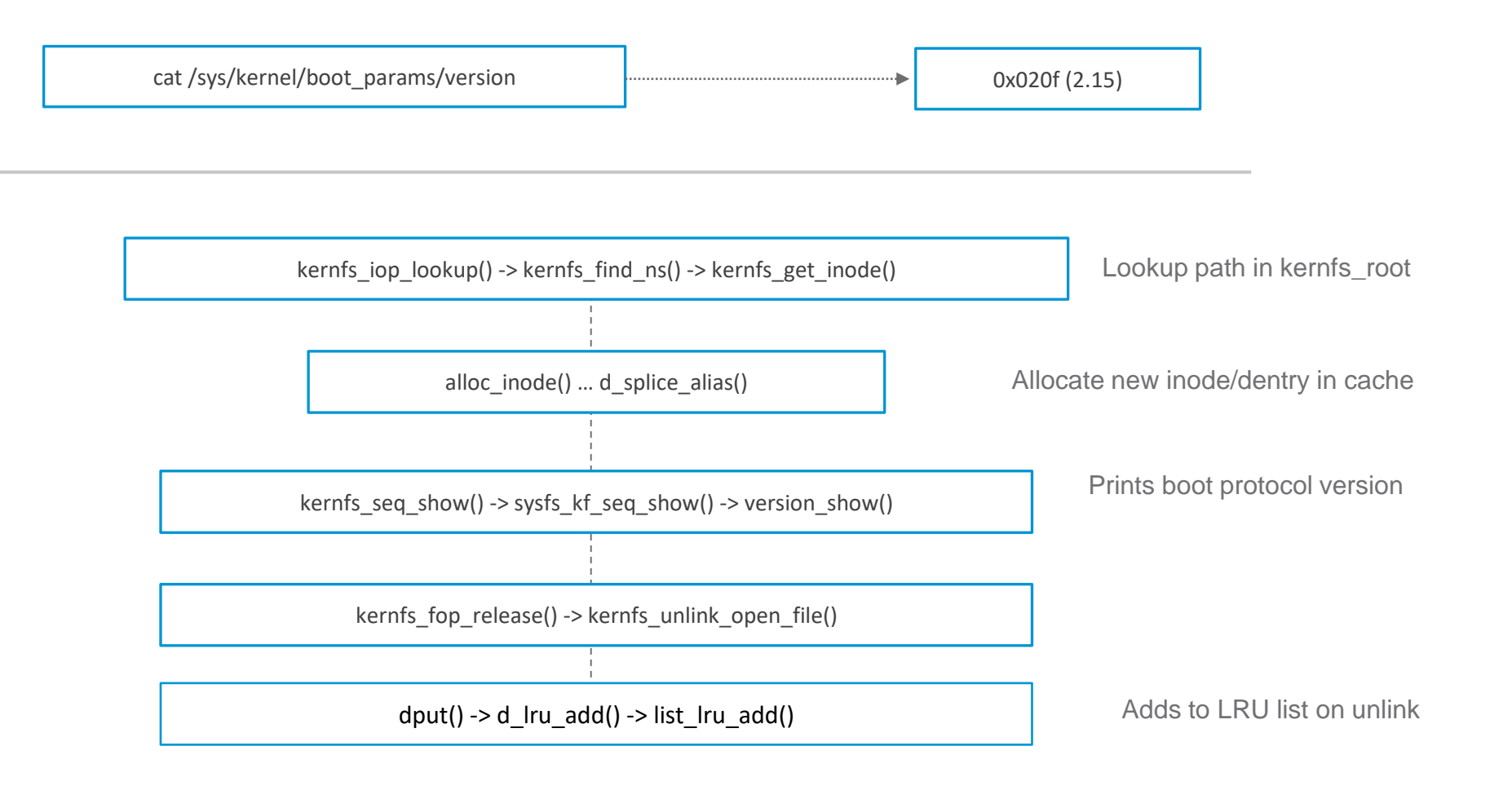

#### **vm**ware<sup>®</sup>

## **Access walkthrough of sysfs**

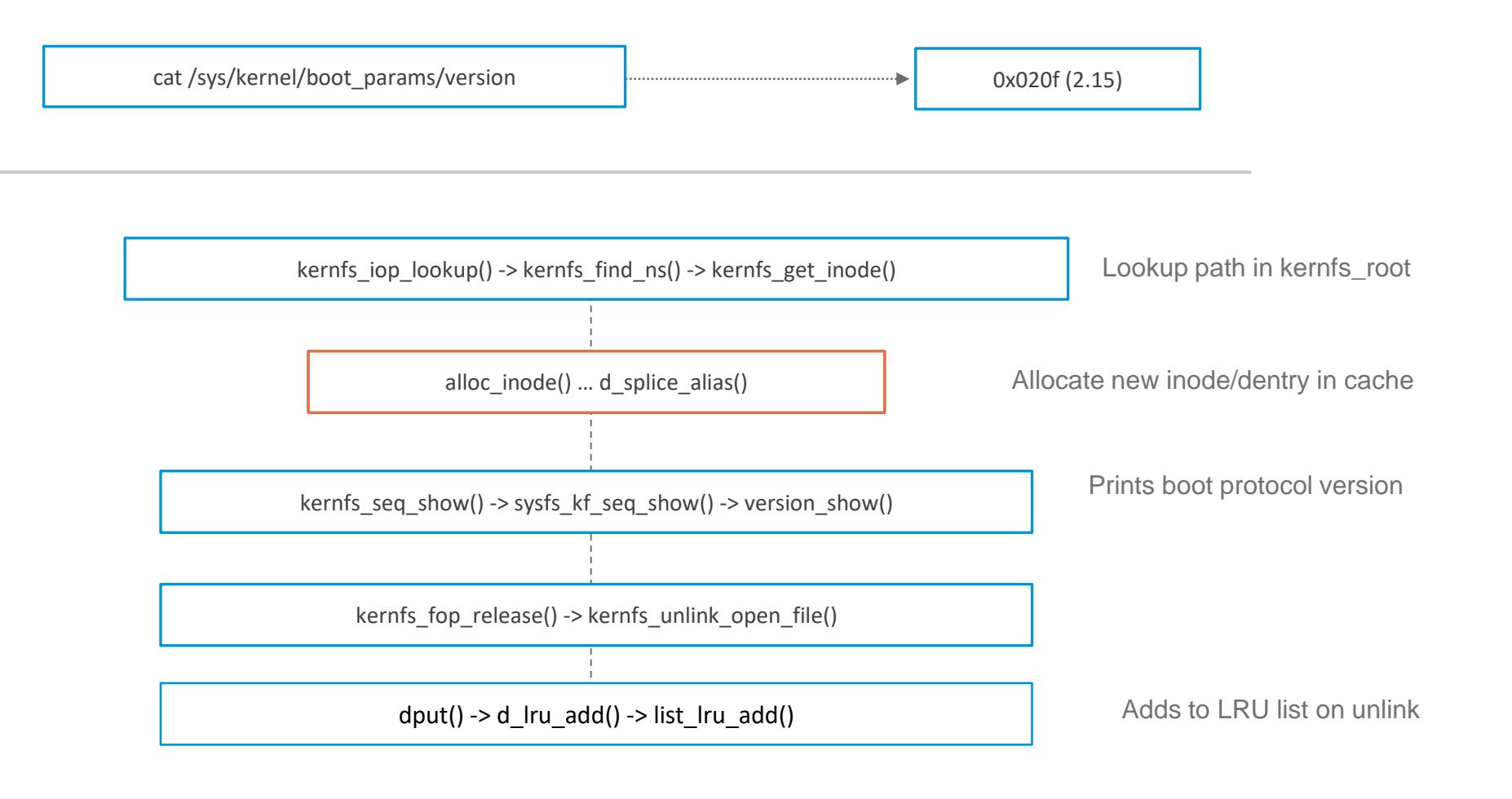

#### **vm**ware<sup>®</sup>

#### **Problem Statement**

Retaining inode and dentry objects of sysfs and procfs entries causes higher than required memory page allocations.

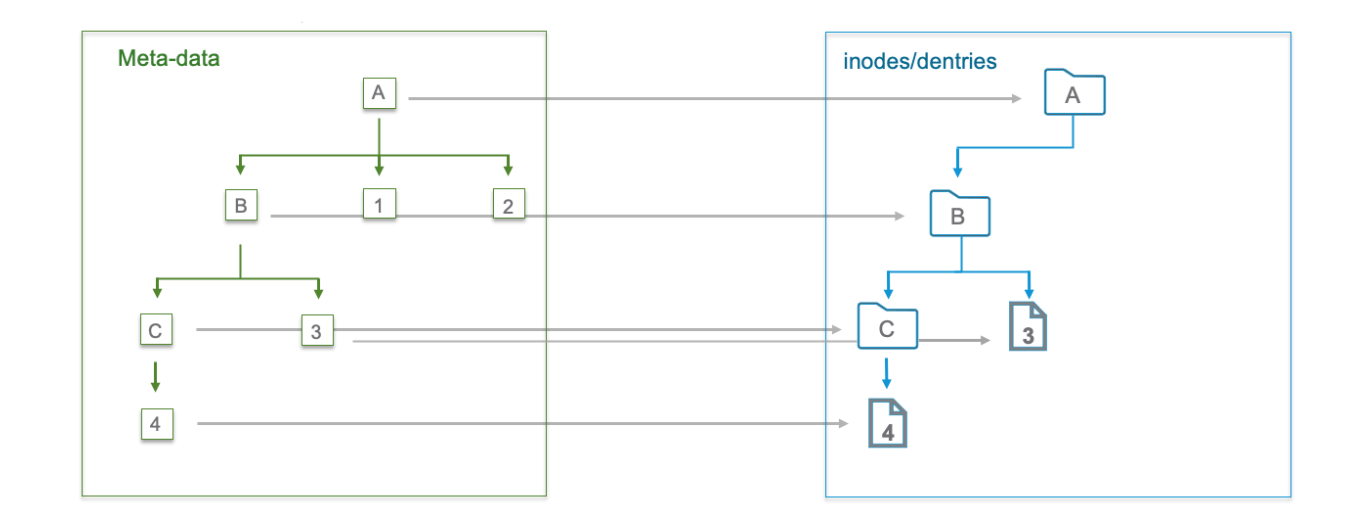

Goal: Reduce the memory footprint of sysfs and procfs

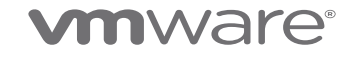

inode used  $= 0$ dentry used  $= 0$ 

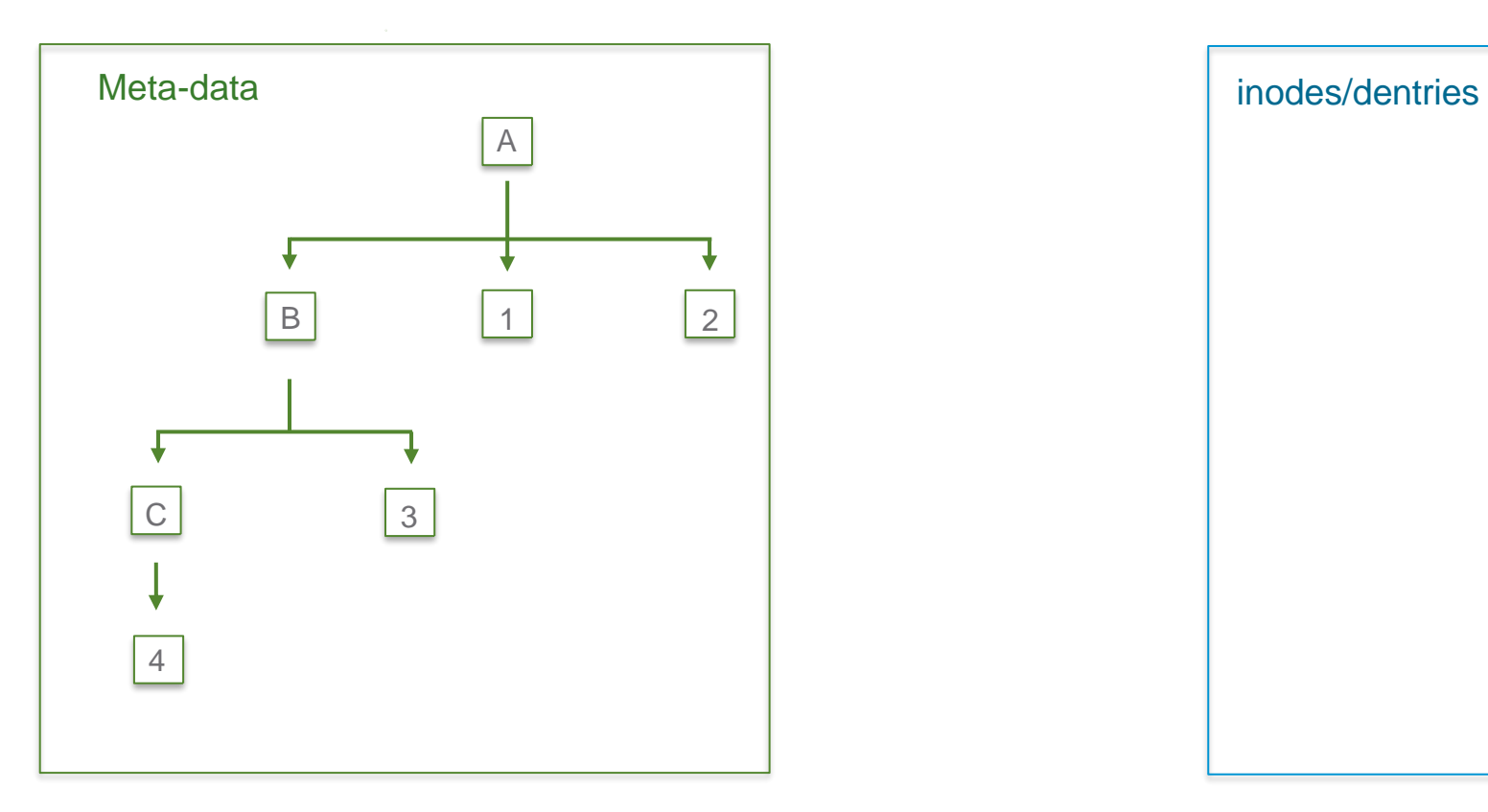

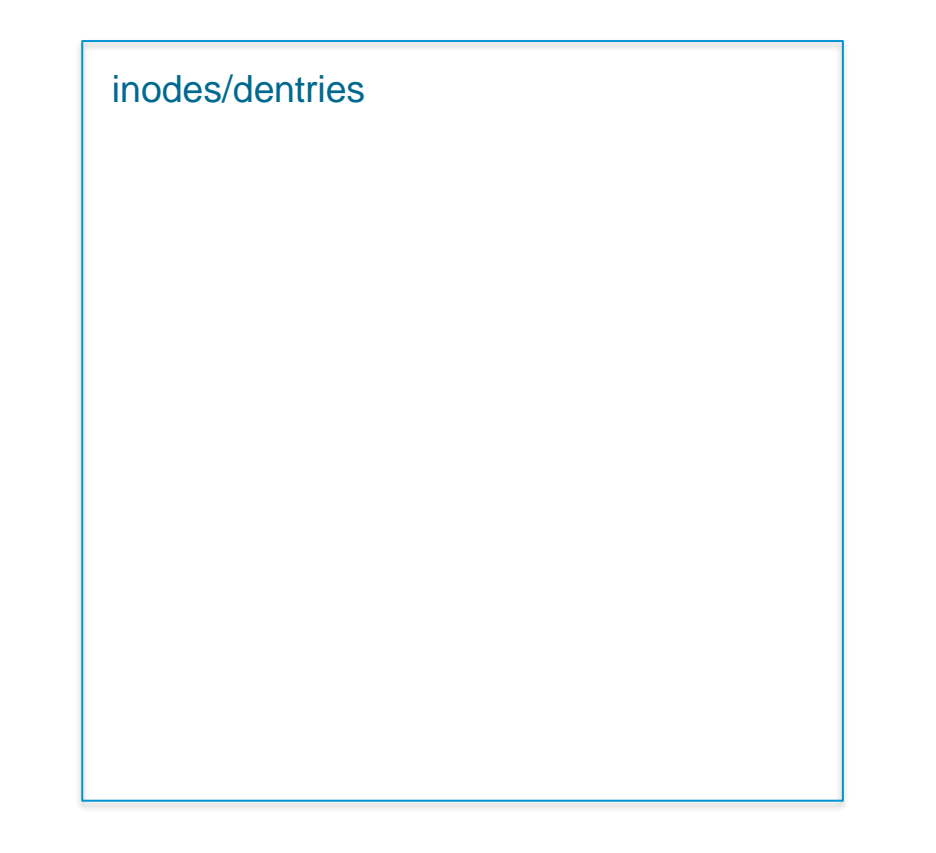

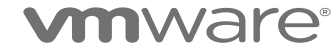

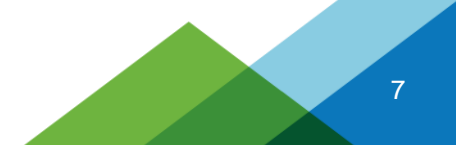

inode used  $= 4$ dentry used  $= 4$ 

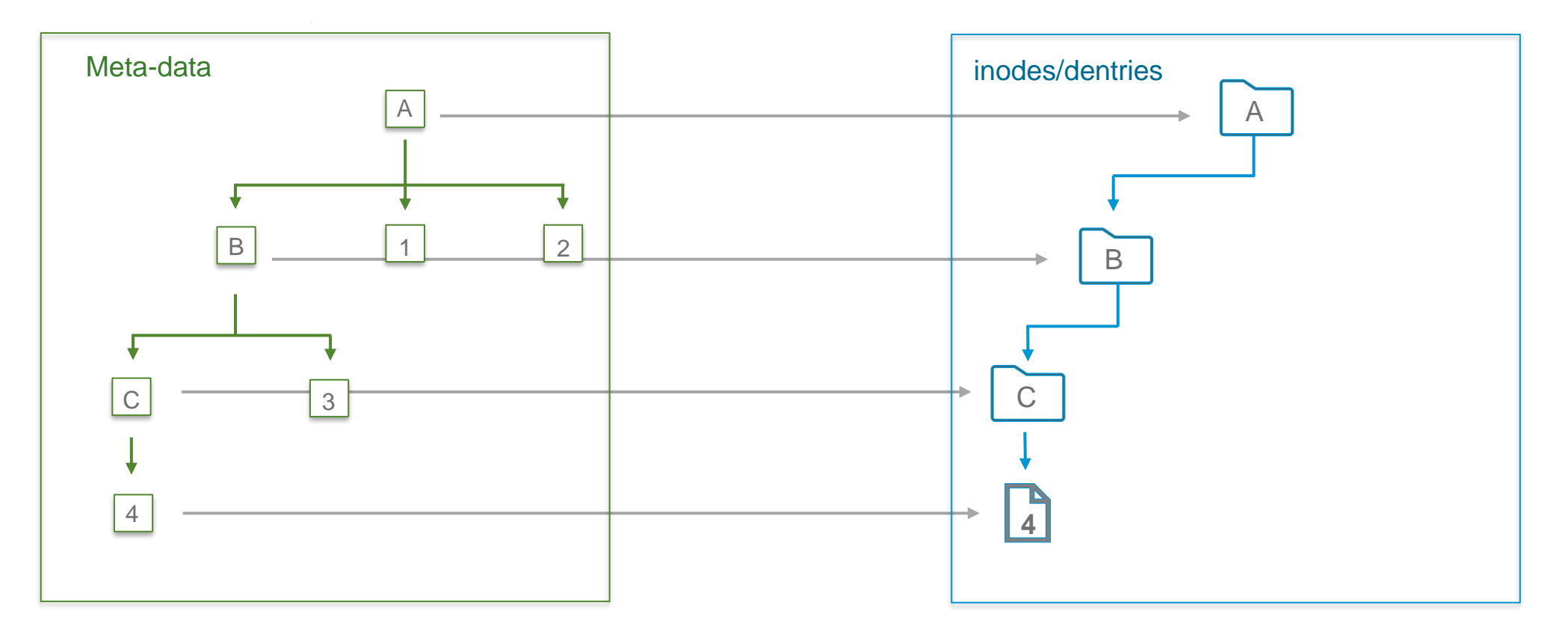

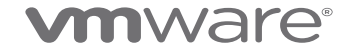

inode used  $= 5$ dentry used  $= 5$ 

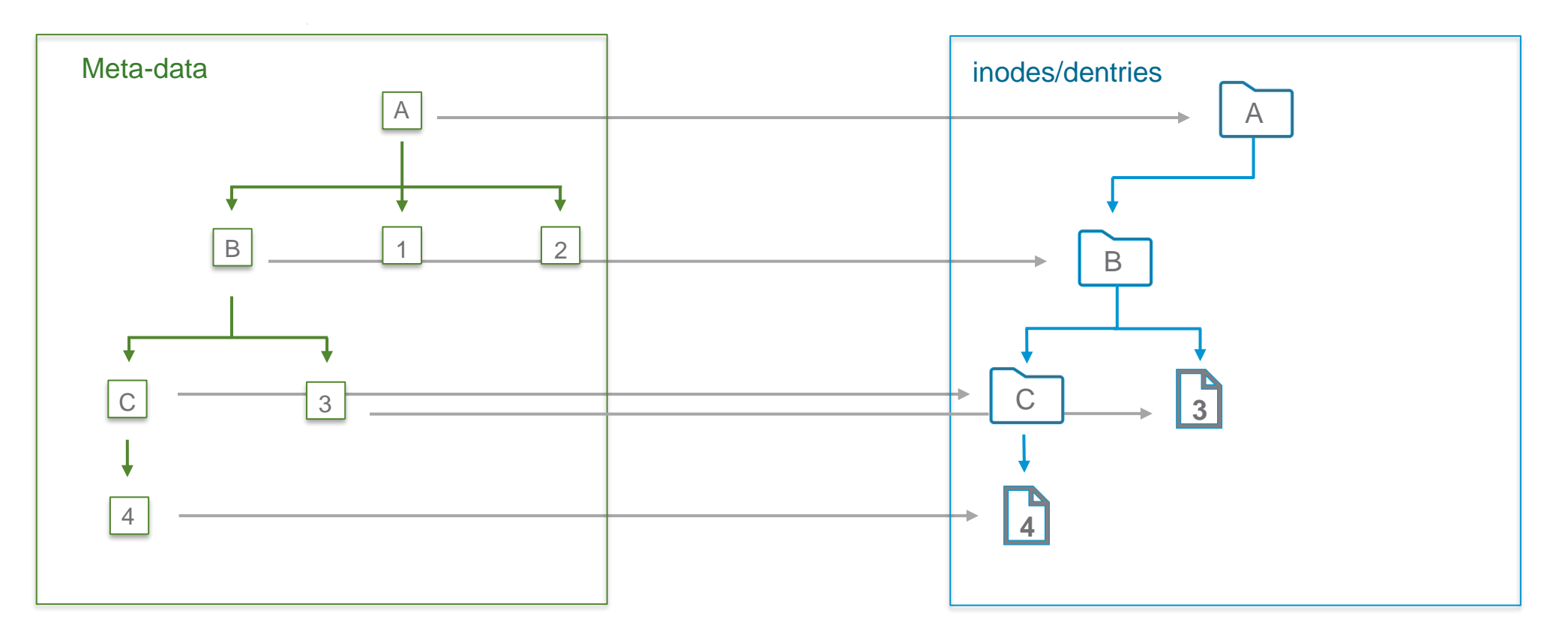

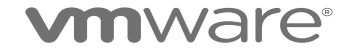

inode used  $= 0$ dentry used  $= 0$ 

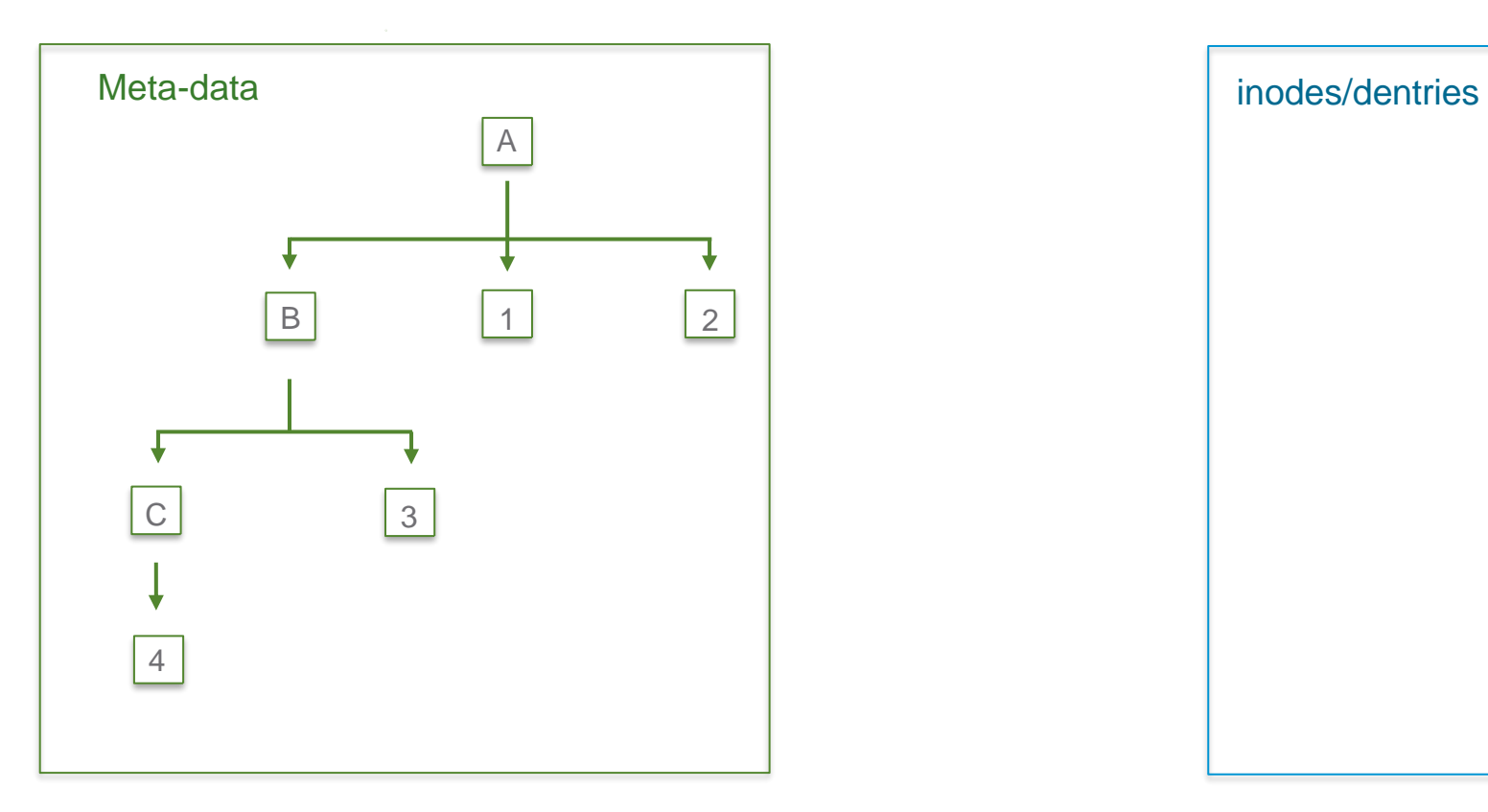

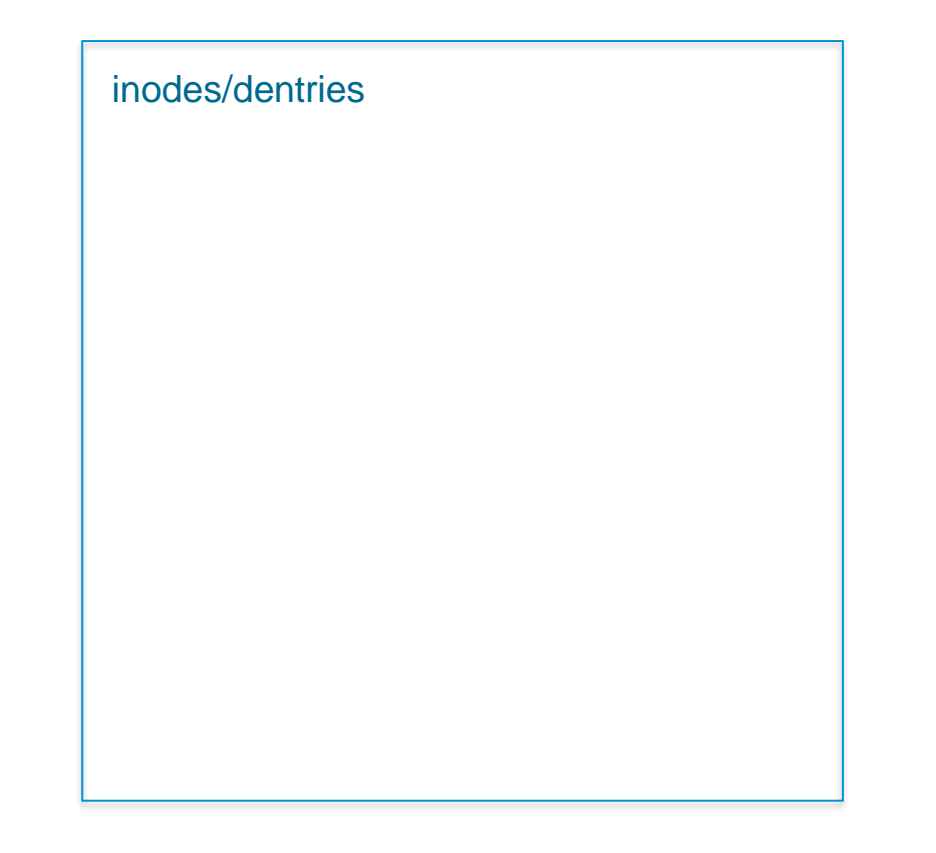

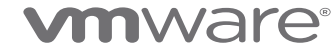

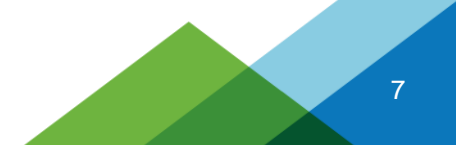

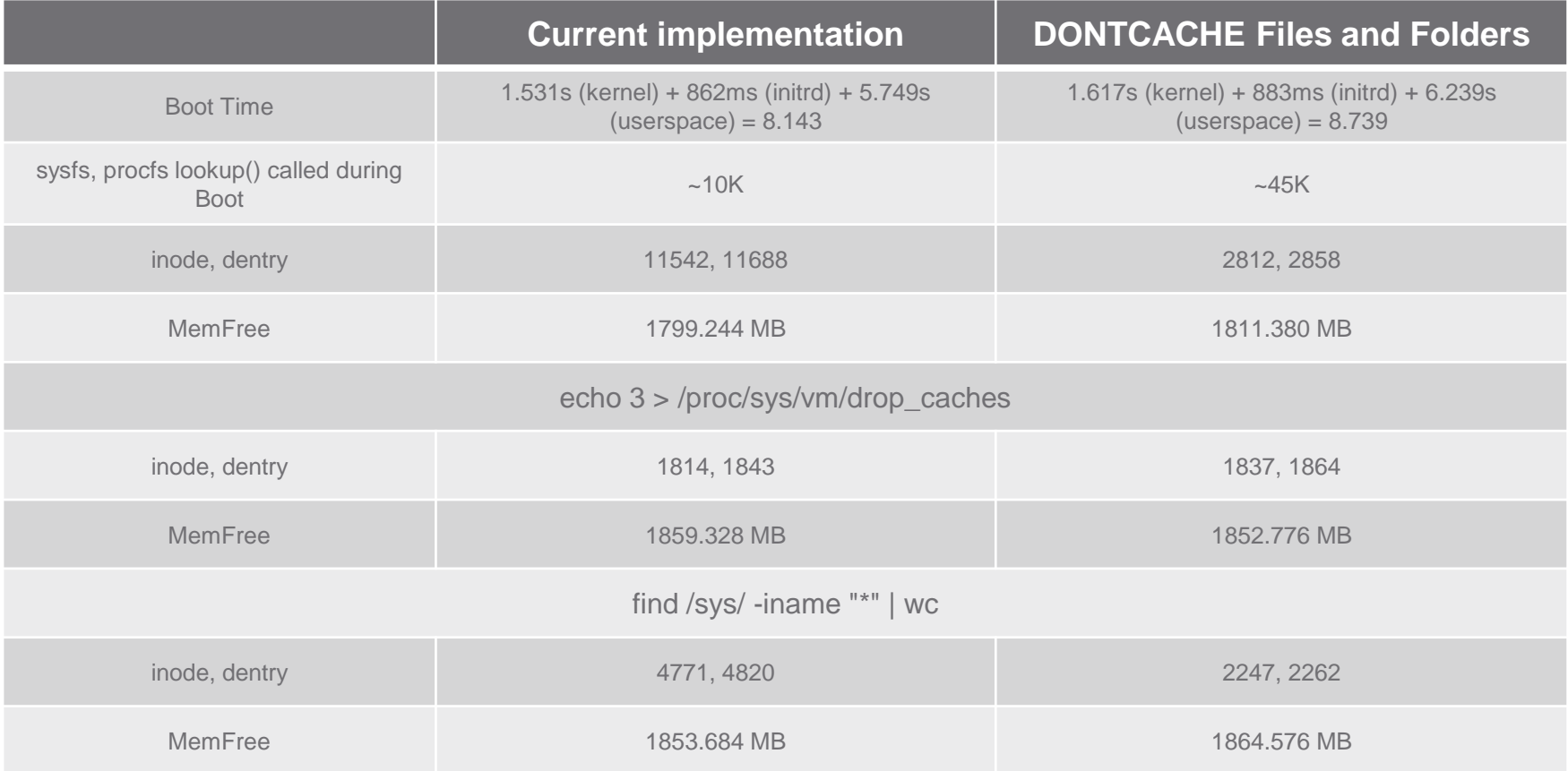

### **Proposal: Use DCACHE\_DONTCACHE only for files**

inode used  $= 5$ dentry used  $= 5$ 

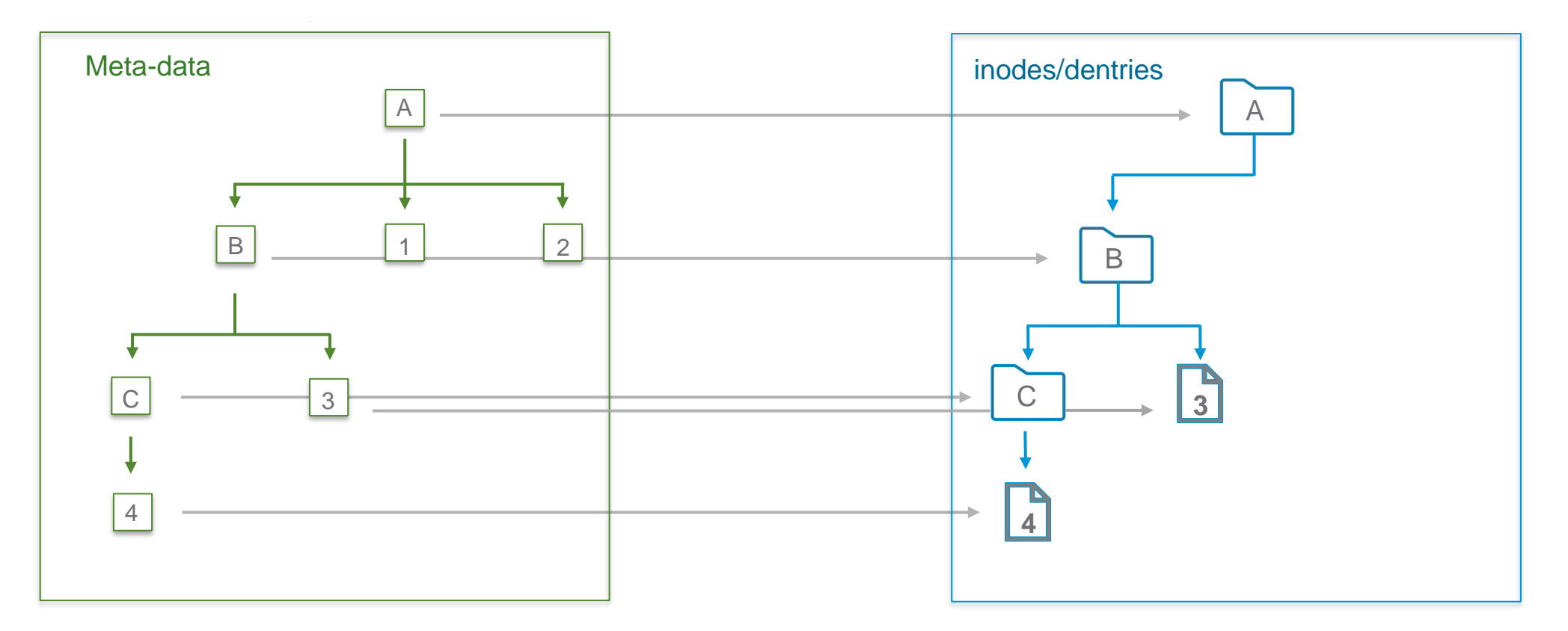

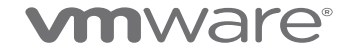

### **Proposal: Use DCACHE\_DONTCACHE only for files**

inode used  $= 3$ dentry used  $= 3$ 

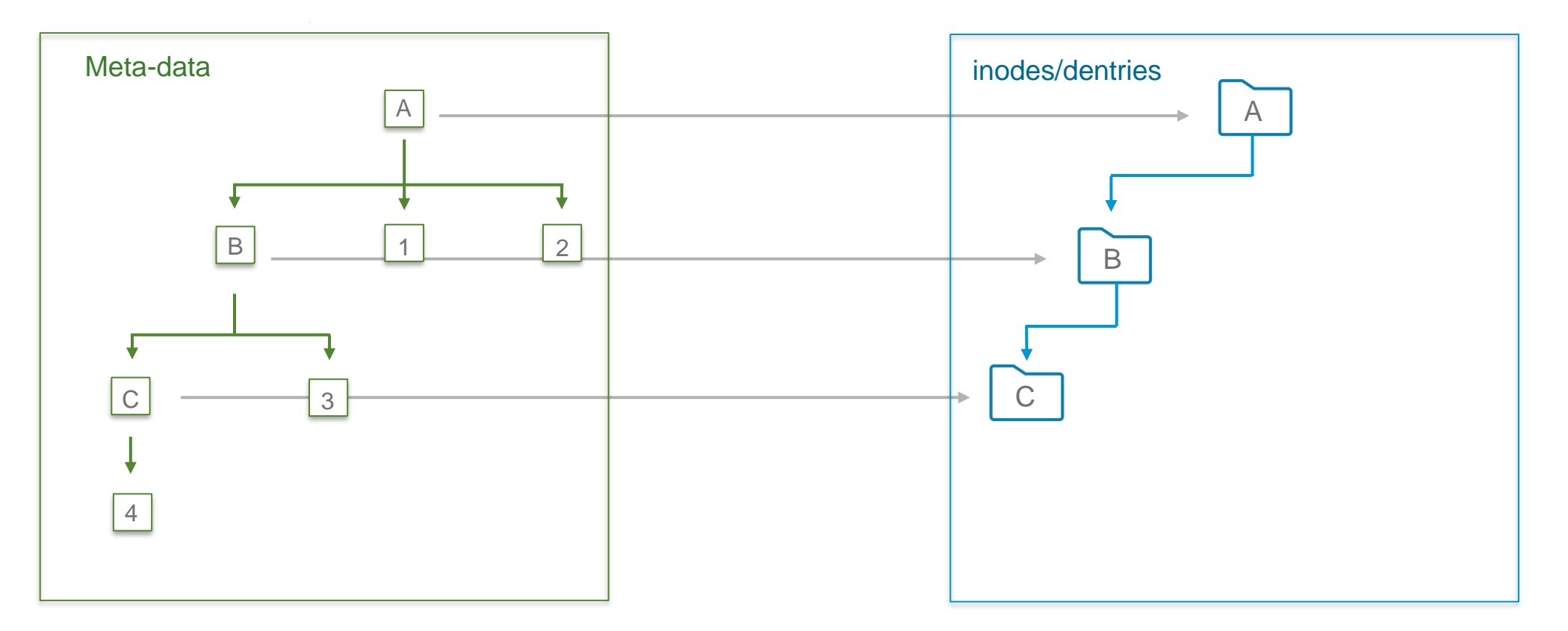

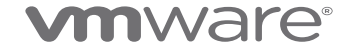

# **Proposal: Use DCACHE\_DONTCACHE only for files**

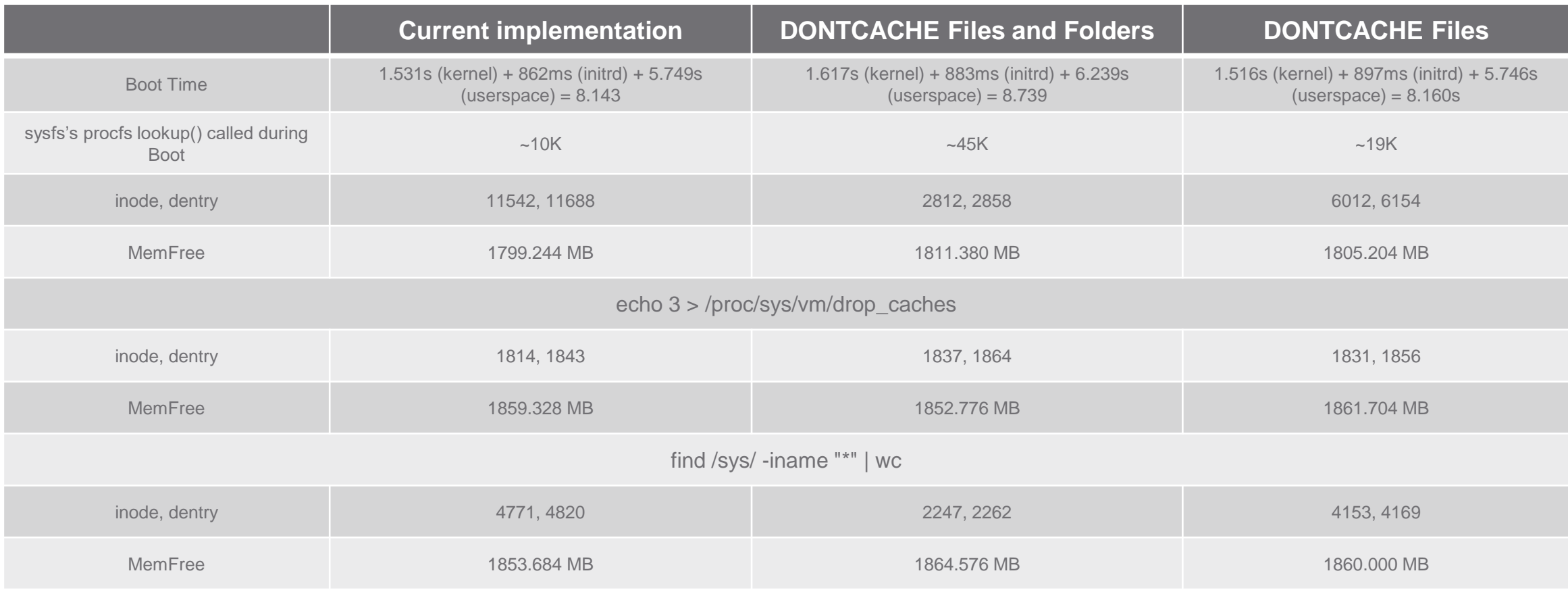

#### Q & A

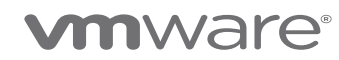

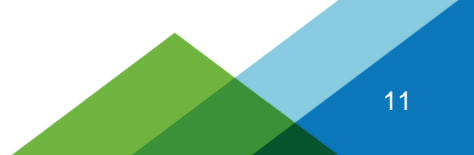

## **Thanks**

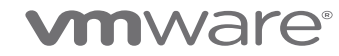